### **SIGNAL & DATA ANALYTICS IN IoMT: Day 3 Tech-in-Med Summer Camp**

PREMANANDA INDIC, PH.D.

DEPARTMENT OF ELECTRICAL ENGINEERING

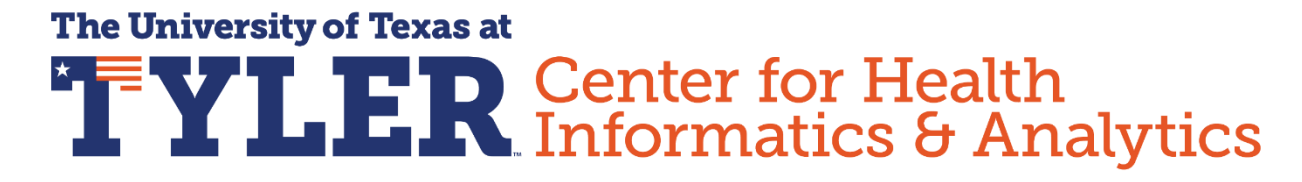

**NSF Award OAC-1924117: Easy-Med: Interdisciplinary Training in Security, Privacy-Assured Internet of Medical Things**

Physiol Genomics 42: 23-41, 2010. First published March 30, 2010; doi:10.1152/physiolgenomics.00027.2010.

**CALL FOR PAPERS:** Computational Modeling of Physiological Systems

Identifying physiological origins of baroreflex dysfunction in salt-sensitive hypertension in the Dahl SS rat

#### Scott M. Bugenhagen, Allen W. Cowley, Jr., and Daniel A. Beard

Department of Physiology, Medical College of Wisconsin, Milwaukee, Wisconsin

Submitted 3 February 2010; accepted in final form 25 March 2010

Bugenhagen SM, Cowley AW Jr, Beard DA. Identifying physiological origins of baroreflex dysfunction in salt-sensitive hypertension in the Dahl SS rat. Physiol Genomics 42: 23-41, 2010. First published March 30, 2010; doi:10.1152/physiolgenomics.00027.2010.—Salt-sensitive hypertension is known to be associated with dysfunction of the baroreflex control system in the Dahl salt-sensitive (SS) rat. However, neither the physiological mechanisms nor the genomic regions underlying the baroreflex dysfunction seen in this rat model are definitively known. Here, we have adopted a mathematical modeling approach to investigate the physiological and genetic origins of baroreflex dysfunction in the Dahl SS rat. We have developed a computational model of the overall baroreflex heart rate control system based on known physiological mechanisms to analyze telemetry-based blood pressure and heart rate data from two genetic strains of rat, the SS and consomic SS.13<sup>BN</sup>, on low- and high-salt diets. With this approach, physiological parameters are estimated, unmeasured physiological variables related to the baroreflex control system are predicted, and differences in these quantities between the two strains of rat on low- and high-salt diets are detected. Specific findings include: a significant selective impairment in sympathetic gain with high-salt diet in SS rats and a protection from this impairment in SS.13<sup>BN</sup> rats, elevated sympathetic and parasympathetic offsets with high-salt diet in both strains, and an elevated sympathetic tone with high-salt diet in SS but not SS.13<sup>BN</sup> rats. In conclusion, we have

left unidentified because of these interactions. Thus, these types of measurements become diminishingly informative with an increased degree of genetic nonlinearity.

It seems, then, that more detailed phenotypic measurements are required to understand the underlying etiology and to make sense of the genetics associated with this complex disease. Of course, this is not always possible; many measurements of interest are either inaccessible or simply not practical to obtain. In addition, many of these measurements are operating-point dependent and are influenced to a high degree by physiologic state. Methods of obtaining these measurements often require invasive techniques that introduce stressors (surgical, pharmacological, etc.) that may themselves alter physiological state and therefore the observed measurements. Thus, differences detected in such experimental measurements may not always indicate differences in underlying physiology but can rather indicate differences in confounding variables related to experimental conditions and/or methods.

Mechanistic mathematical models offer a powerful complement to laboratory measurements (5). By accounting for the

Hypothesis: To test the hypothesis that high and low level of salt contents can identify dysfunction in baroreflex mechanisms to indicate hypertension

Give two different levels of salt, low level (blue), high level (red) to dysfunction rat  $(SS; n=9)$  and compare with healthy rat  $(SSBN13; n=6)$ 

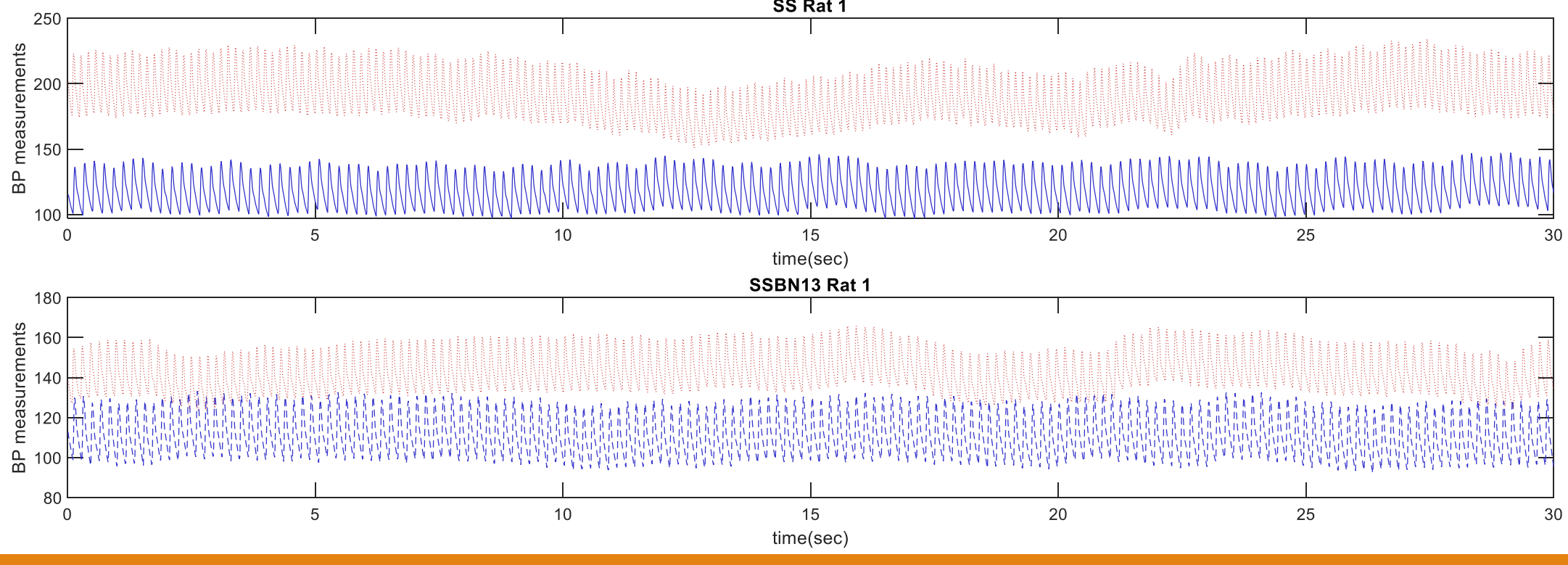

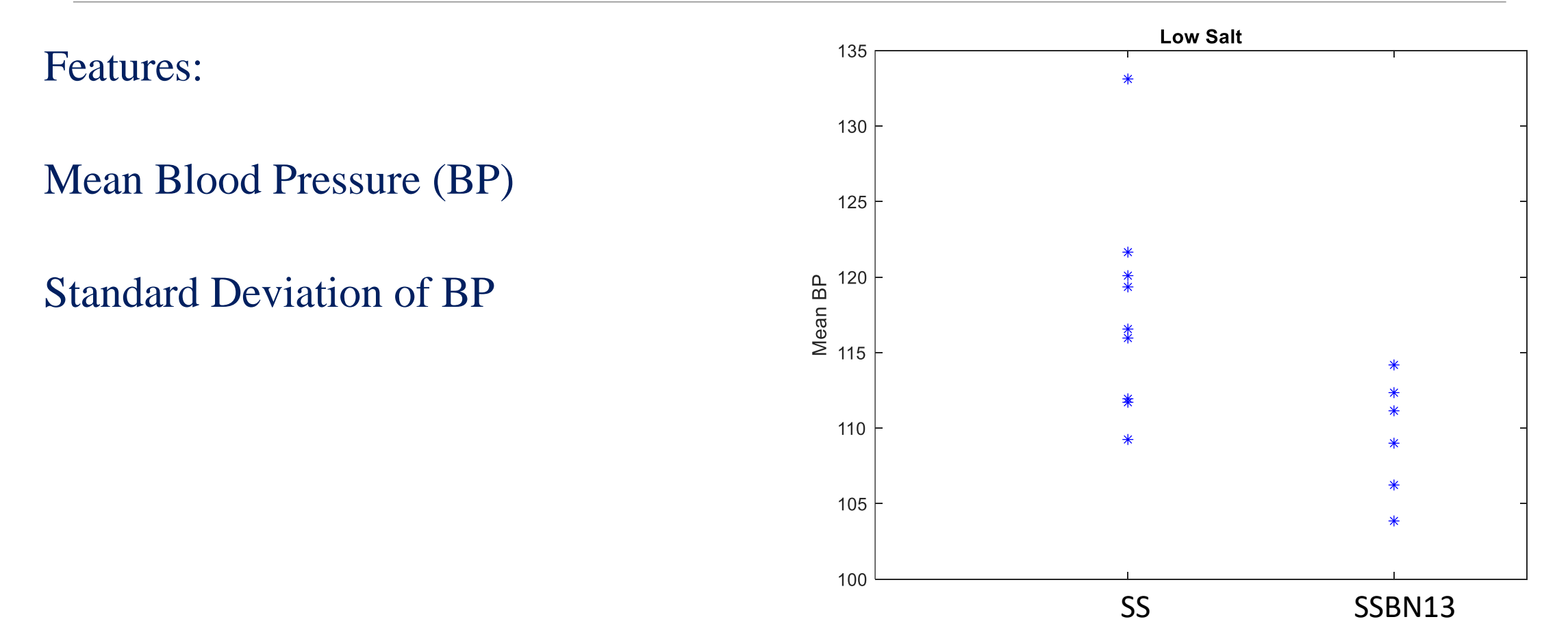

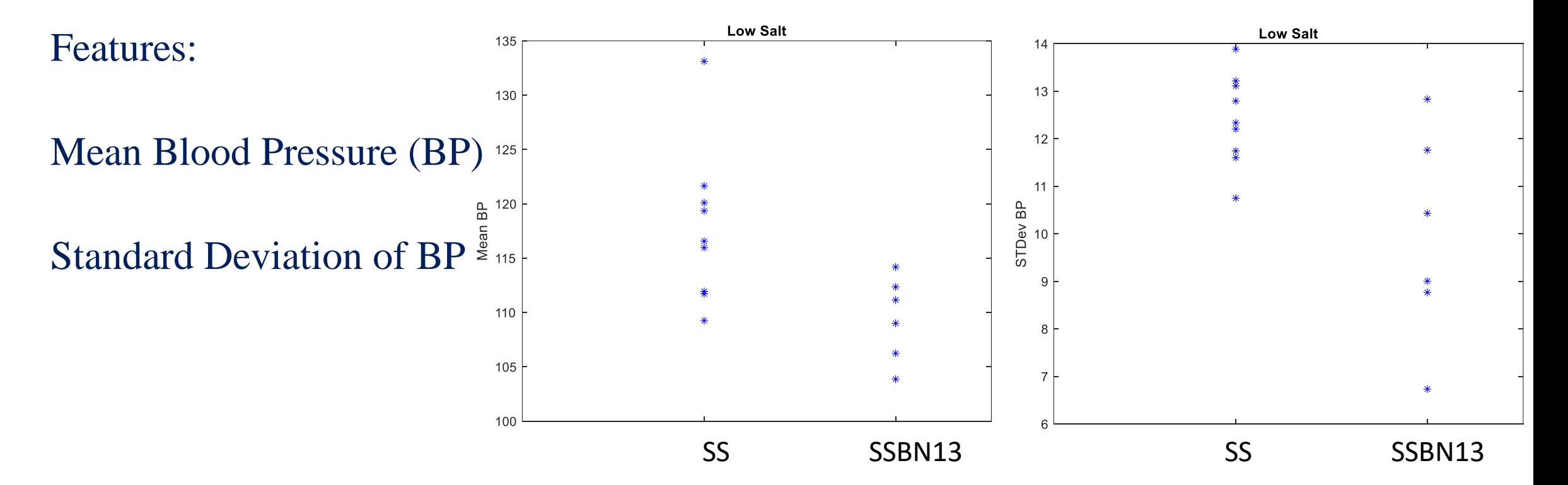

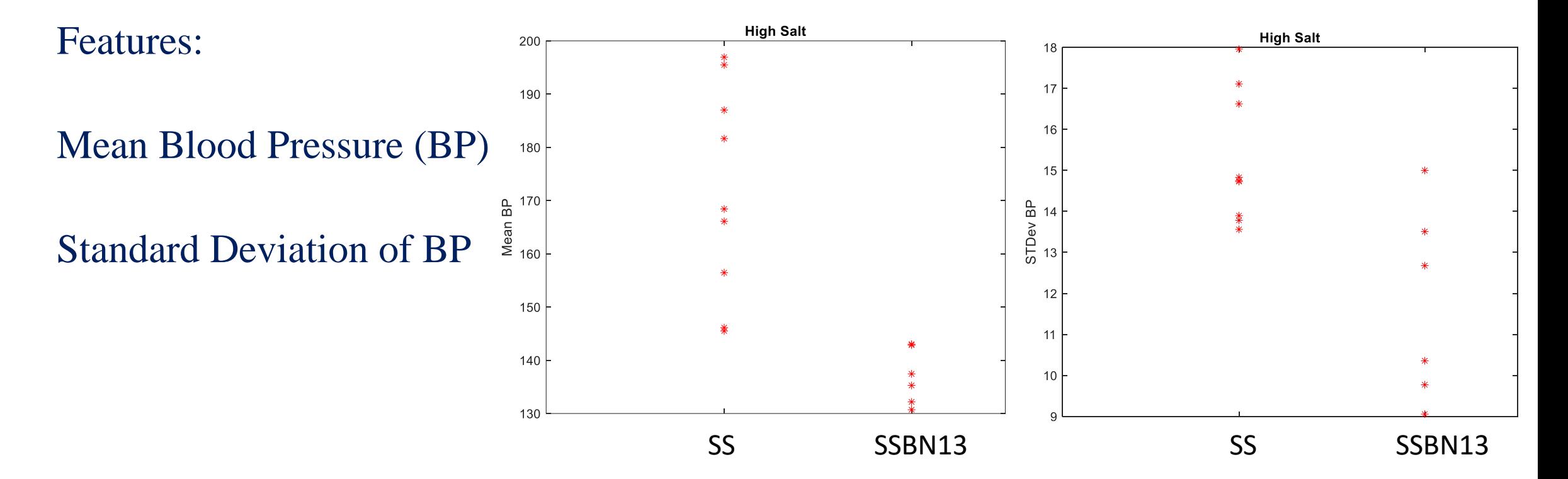

Is there any predictability ?

Mean Blood Pressure (BP)

Standard Deviation of BP

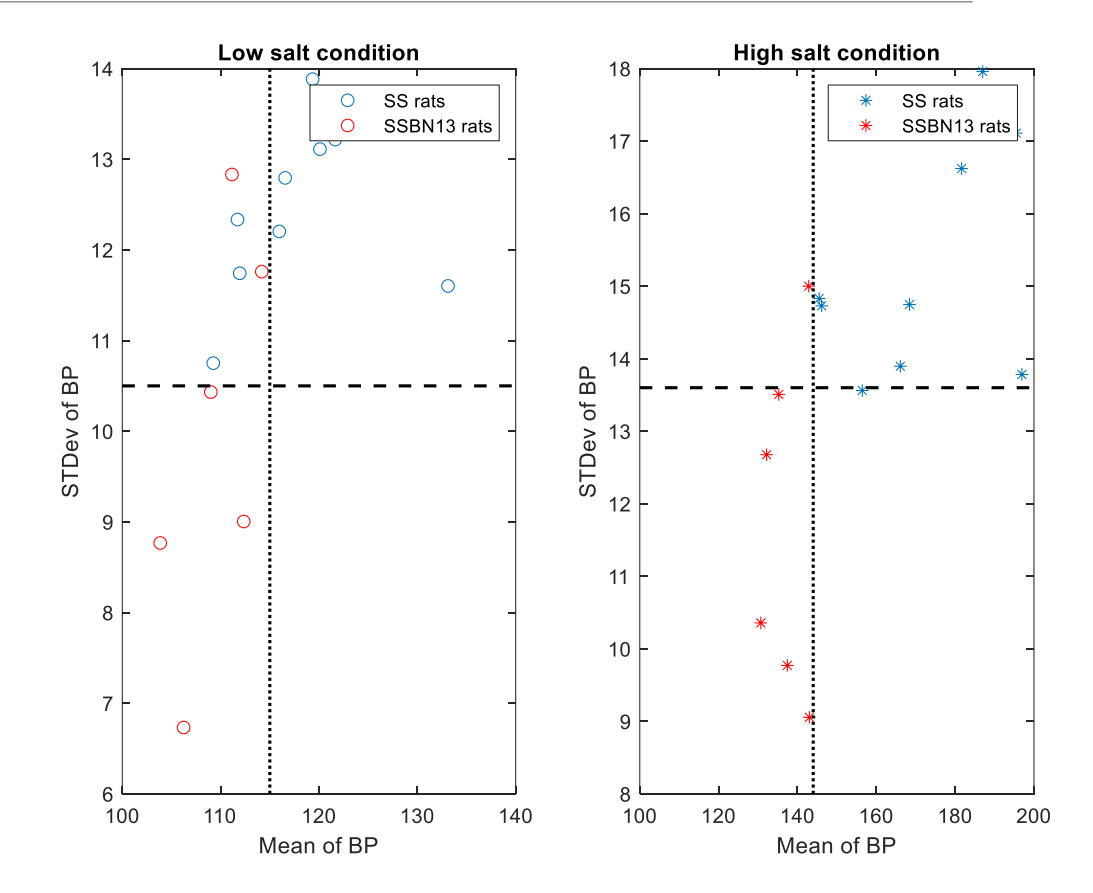

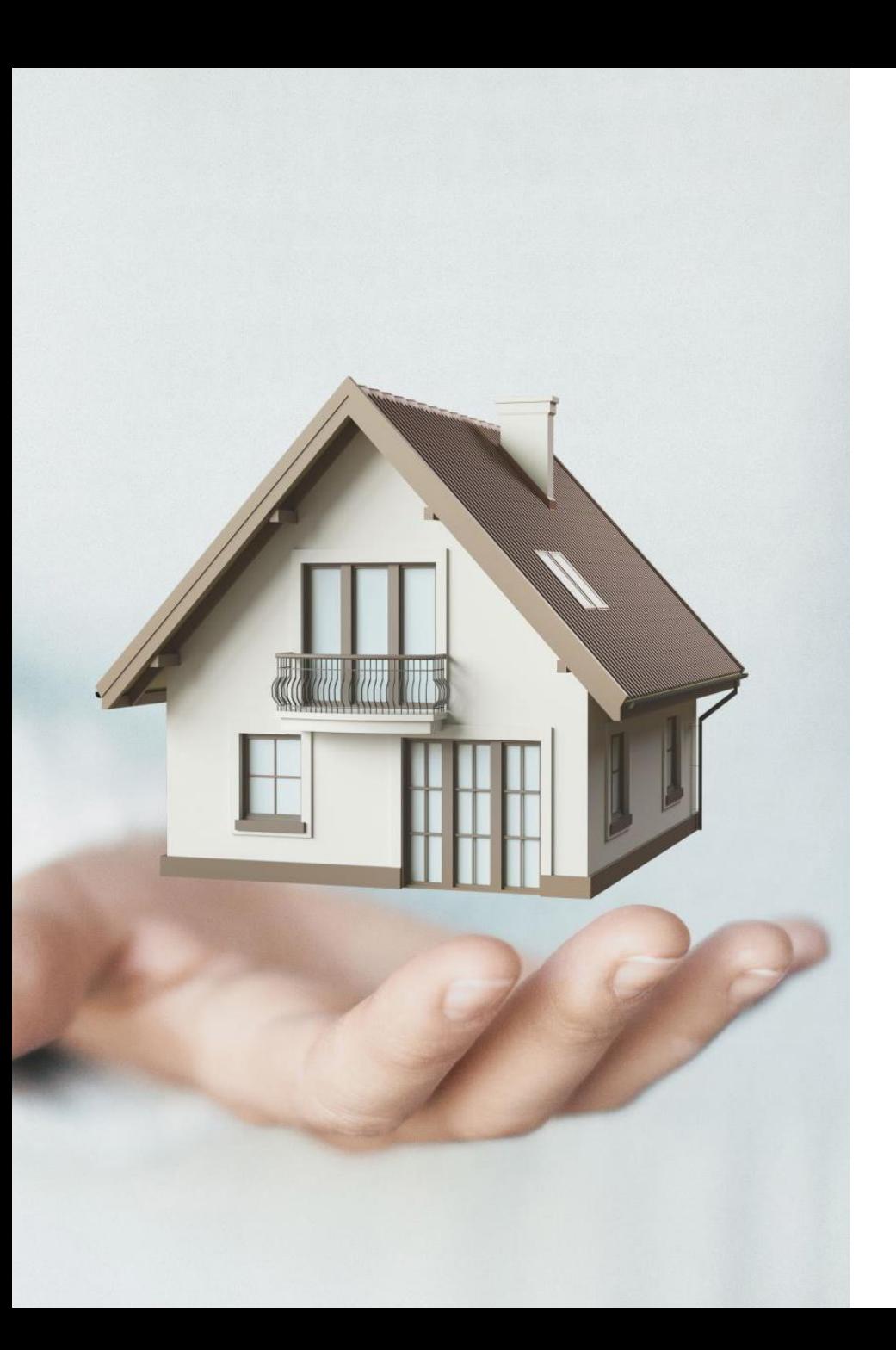

# Project 1: Prediction of House Value

### ➢Home Value Prediction (App Based): 9 features to predict medianHouseValue (N=20640)

longitude: A measure of how far west a house is; a higher value is farther west

latitude: A measure of how far north a house is; a higher value is farther north

housingMedianAge: Median age of a house within a block; a lower number is a newer building

totalRooms: Total number of rooms within a block

totalBedrooms: Total number of bedrooms within a block

population: Total number of people residing within a block

households: Total number of households, a group of people residing within a home unit, for a block

medianIncome: Median income for households within a block of houses (measured in tens of thousands of US Dollars)

**medianHouseValue: Median house value for households within a block (measured in US Dollars)**

oceanProximity: Location of the house w.r.t ocean/sea

https://www.kaggle.com/camnugent/california-housing-prices

Demo with N=5000 70% Training Data 30% Test Data Models Trained: Linear Regression SVM

➢Home Value Prediction (App Based): 9 features to predict medianHouseValue (N=5000)

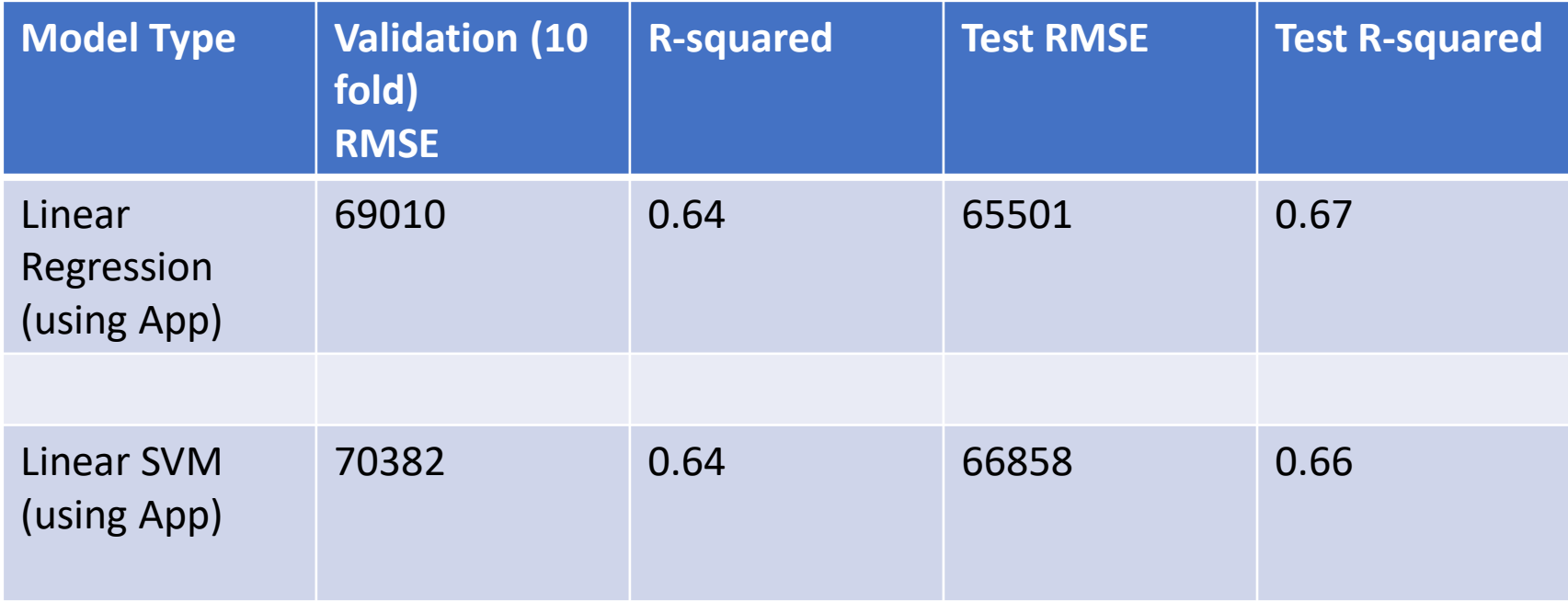

➢Home Value Prediction (App Based): 9 features to predict medianHouseValue (N=5000)

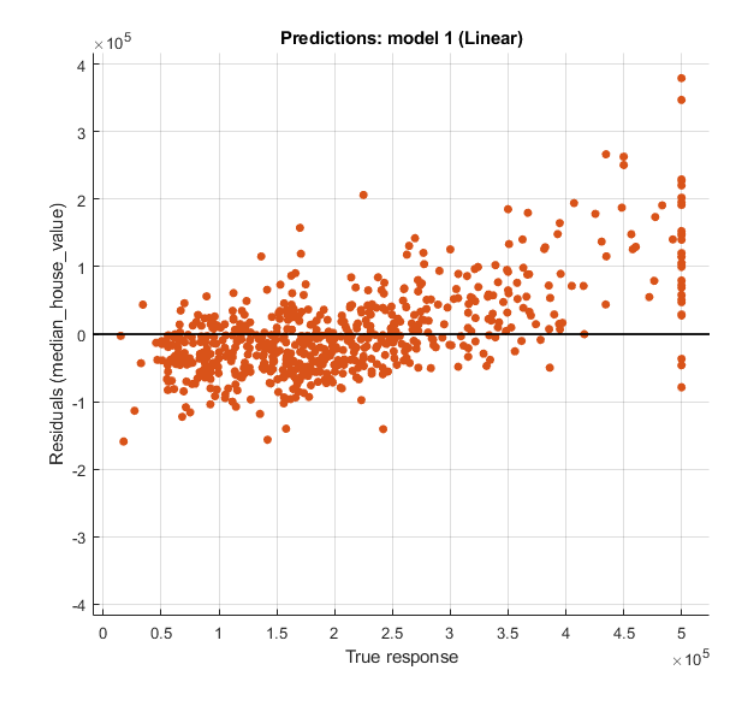

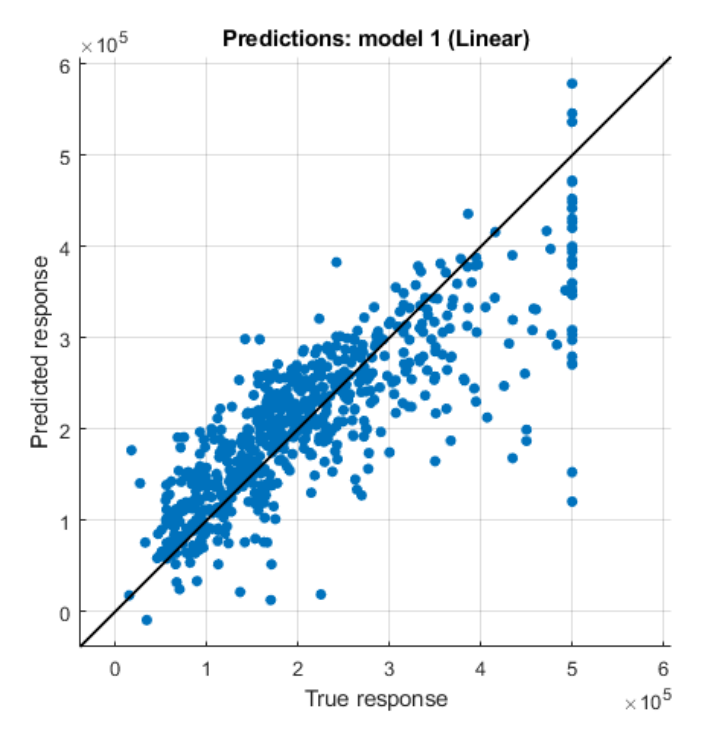

➢Home Value Prediction (Realistic Approach): 9 features to predict medianHouseValue (N=5000)

1. Visualize the data

2. Identify the features (find correlations between variables)

3. Preprocess the data (missing values, outliers)

4. Train the Model

5. Select the best performance model

➢Home Value Prediction (Realistic Approach): 9 features to predict medianHouseValue (N=5000)

1. Visualize the data

2. Identify the features (find correlations between variables)

3. Preprocess the data (missing values, outliers)

4. Train the Model

5. Select the best performance model

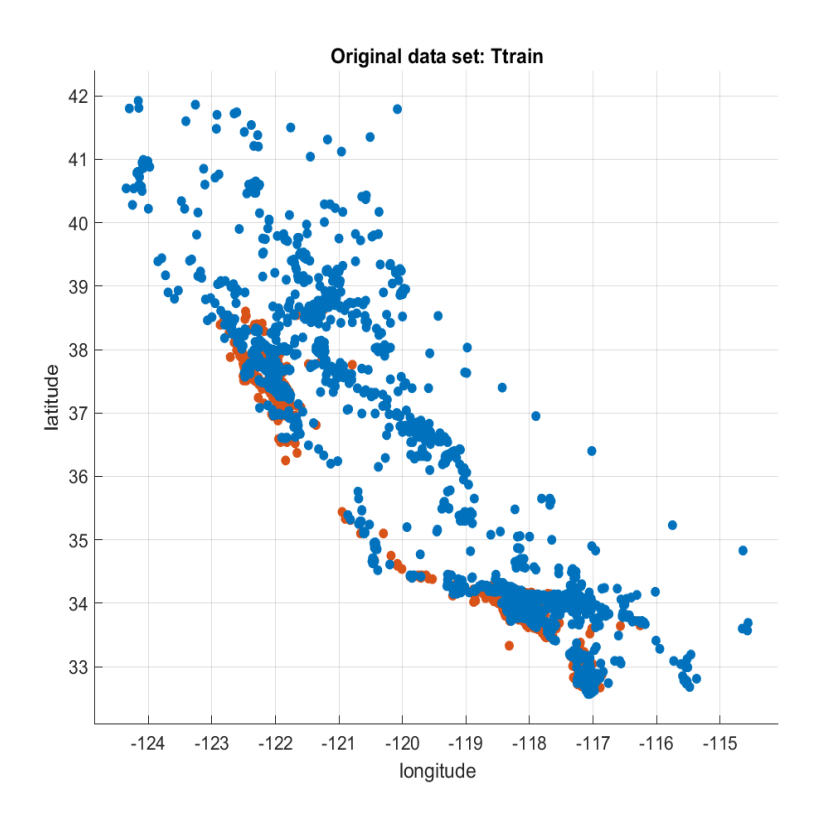

➢Home Value Prediction (Realistic Approach): 9 features to predict medianHouseValue (N=5000)

1. Visualize the data

2. Identify the features (find correlations between variables)

3. Preprocess the data (missing values, outliers)

- 4. Train the Model
- 5. Select the best performance model

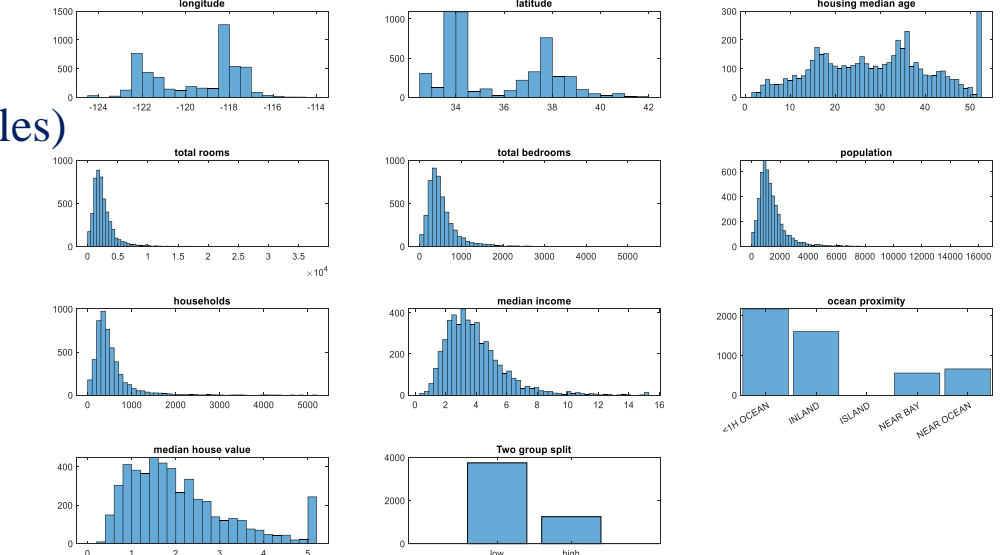

Visualize the data, Summarize variables, data cleaning, pre-processing if needed

➢Home Value Prediction (Realistic Approach): 9 features to predict medianHouseValue (N=5000)

1. Visualize the data

2. Identify the features (find correlations between variables)

3. Preprocess the data (missing values, outliers)

4. Train the Model

5. Select the best performance model FIND VARIABLE CORRELATIONS TO EACH OTHER AND THE MEDIAN HOUSE VALUE

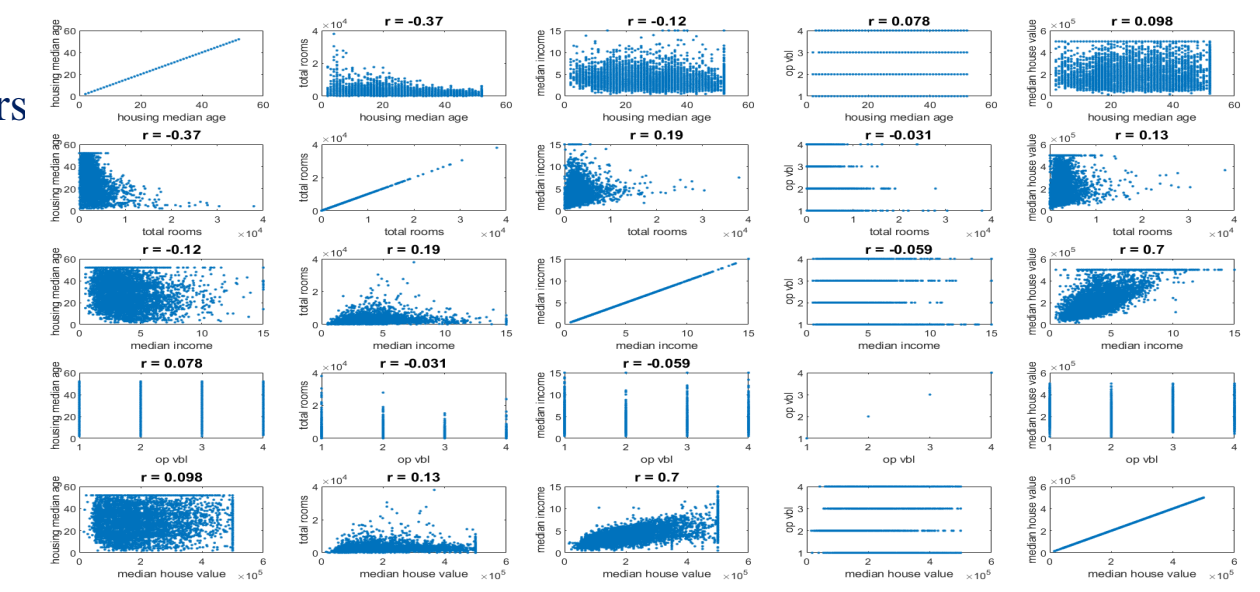

➢Home Value Prediction (Realistic Approach): 9 features to predict medianHouseValue (N=5000)

1. Visualize the data

2. Identify the features (find correlations between variables)

3. Preprocess the data (missing values, outliers)

4. Train the Model

5. Select the best performance model

207 Missing values, replace with median values

ocean\_proximity: 20636×1 categorical Values: <1H OCEAN 9135 INLAND 6550 ISLAND 5 NEAR BAY 2289 NEAR OCEAN 2657

Visualize the data, Summarize variables, data cleaning, pre-processing if needed

➢Home Value Prediction (Realistic Approach): 9 features to predict medianHouseValue (N=5000)

1. Visualize the data

2. Identify the features (find correlations between variables)

3. Preprocess the data (missing values, outliers)

4. Train the Model

5. Select the best performance model

#### **Linear Regression Fewer Variables** RMSE ~69100

Estimated Coefficients:

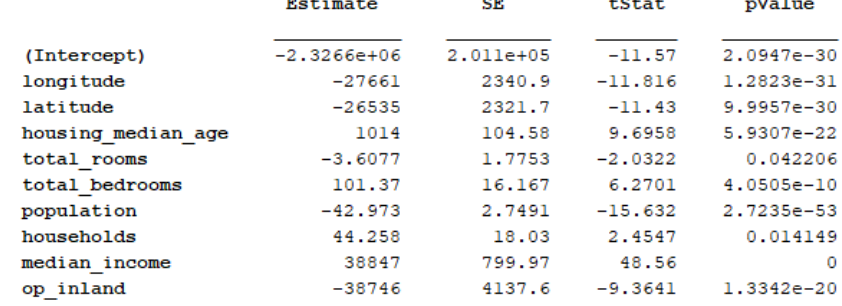

Number of observations: 3500, Error degrees of freedom: 3490 Root Mean Squared Error: 6.91e+04 R-squared: 0.645, Adjusted R-Squared 0.644 F-statistic vs. constant model: 704, p-value = 0

SPLIT INTO TRAINING AND TEST DATA AND FIT REGRESSION MODELS

➢Home Value Prediction (Realistic Approach): 9 features to predict medianHouseValue (N=5000)

1. Visualize the data

2. Identify the features (find correlations between variables)

3. Preprocess the data (missing values, outliers)

4. Train the Model

5. Select the best performance model

➢Home Value Prediction (Realistic Approach): 9 features to predict medianHouseValue (N=5000)

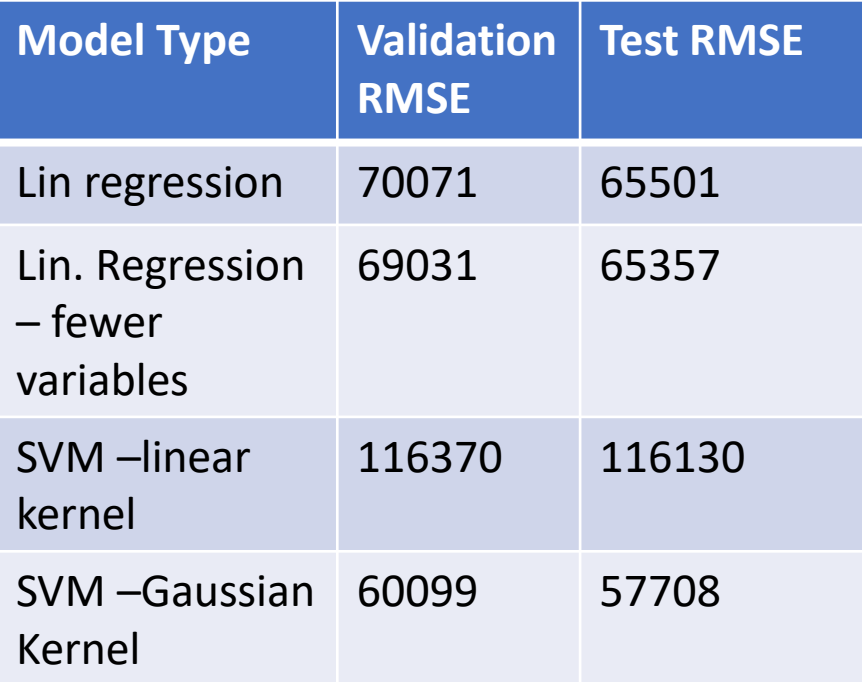

### LASSO REGRESSION

### ➢Linear Regression

$$
\hat{y}^i = \theta_0 + \theta_1 x_1^i + \theta_2 x_2^i + \dots + \theta_n x_n^i
$$

 $\widehat{Y} = \Theta^T X$ 

- Gradient Descent by **Louis Augustin Cauchy** in 1847

Cost Function to Minimize

$$
J = \left\langle (\hat{y}^i - y^i)^2 \right\rangle = (\hat{Y} - Y)^T (\hat{Y} - Y)
$$

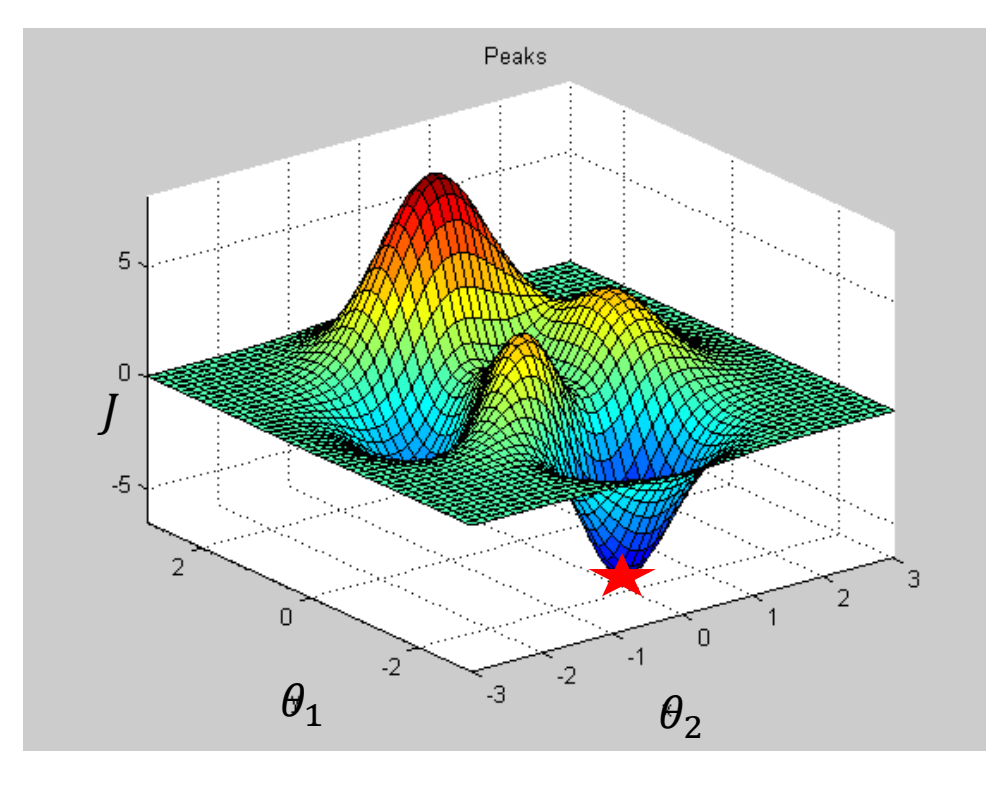

### LASSO REGRESSION

### ➢Linear Regression with Lasso

 $\hat{y}^i = \theta_0 + \theta_1 x_1^i + \theta_2 x_2^i + \cdots + \theta_n x_n^i$ 

 $\widehat{Y} = \Theta^T X$ 

Cost Function to Minimize

$$
J = \left\langle (\hat{y}^i - y^i)^2 \right\rangle = (\hat{Y} - Y)^T (\hat{Y} - Y) + \lambda \sum_{j=1}^n |\theta_j|
$$

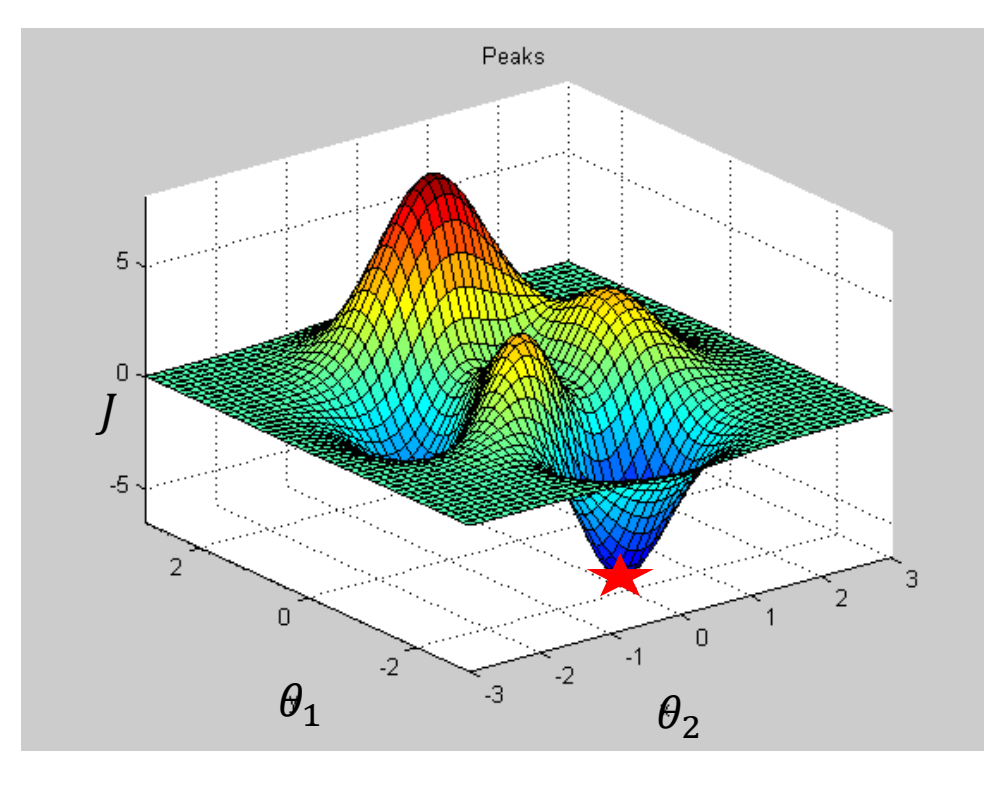

➢Home Value Prediction (Lasso Regression): 9 features to predict medianHouseValue (N=5000)

**DEMO**

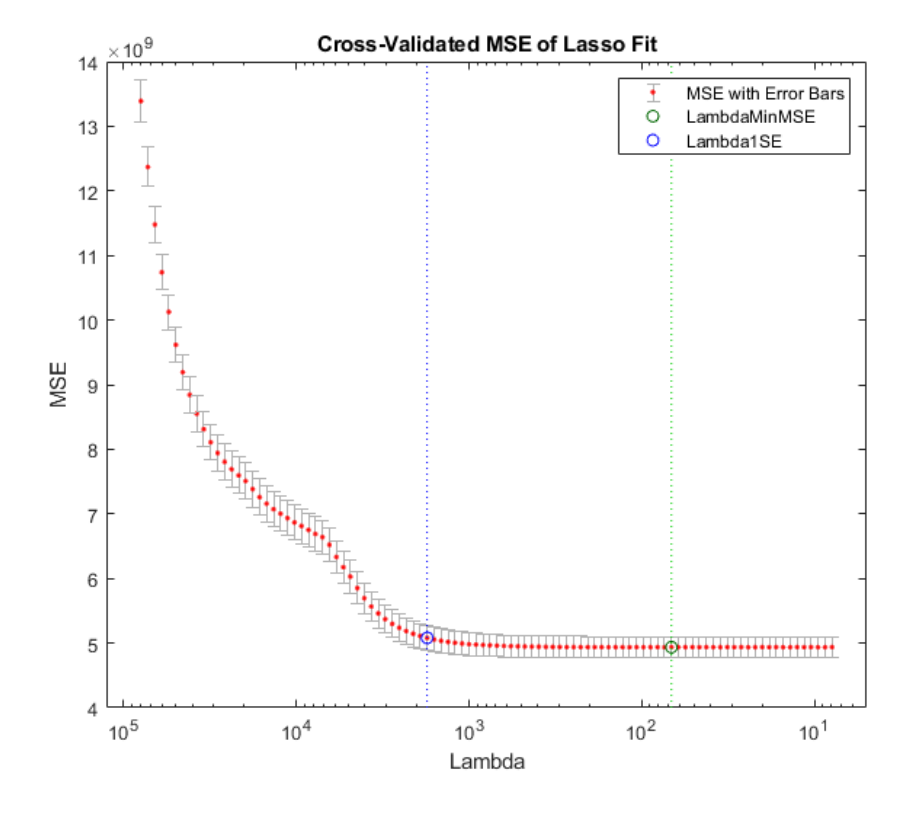

$$
J = \left\langle \left(\hat{y}^i - y^i\right)^2 \right\rangle = \left(\hat{Y} - Y\right)^T \left(\hat{Y} - Y\right) + \lambda \sum_{j=1}^n |\theta_j|
$$
\nLambda

Lasso removes the 'total\_rooms' and 'Ocean Proximity\_inland' variables as least important.

RMSE on test data with 7 features = 66443

➢Home Value Prediction (Lasso Regression): 9 features to predict medianHouseValue (N=5000)

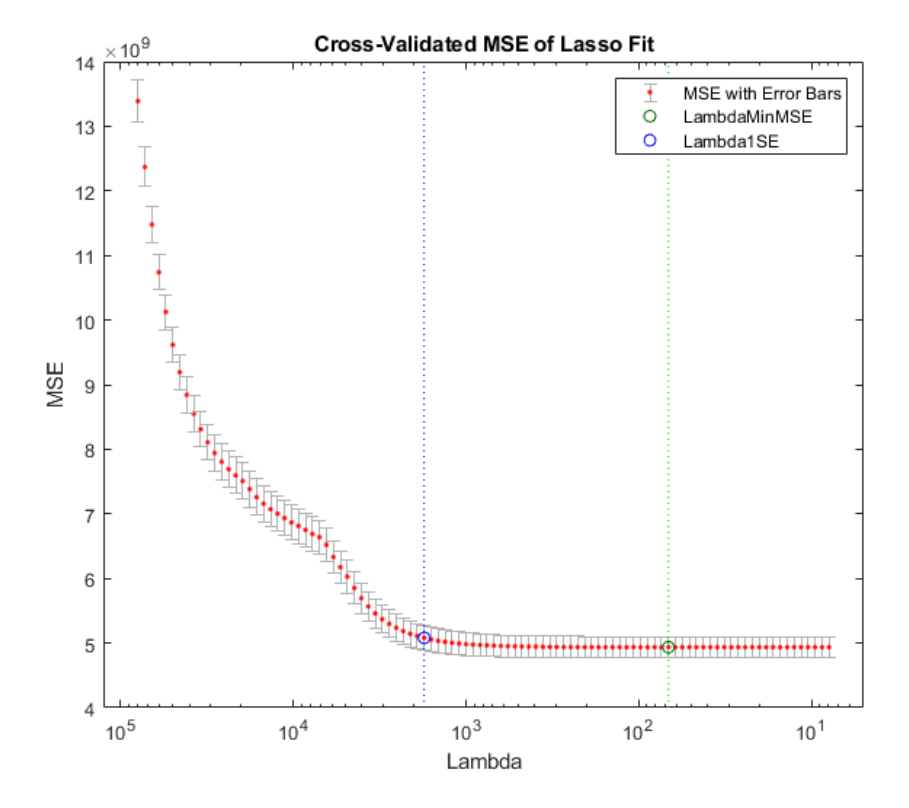

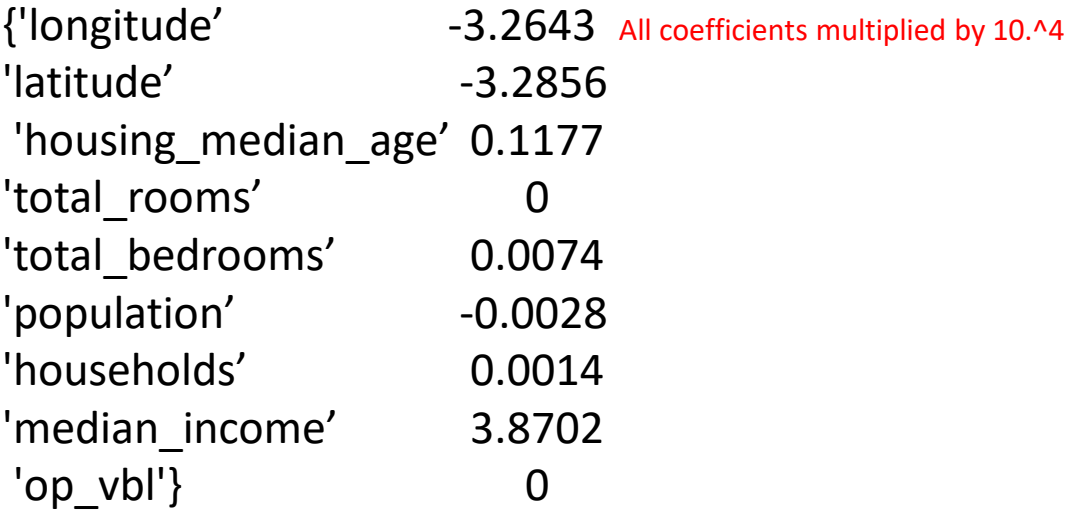

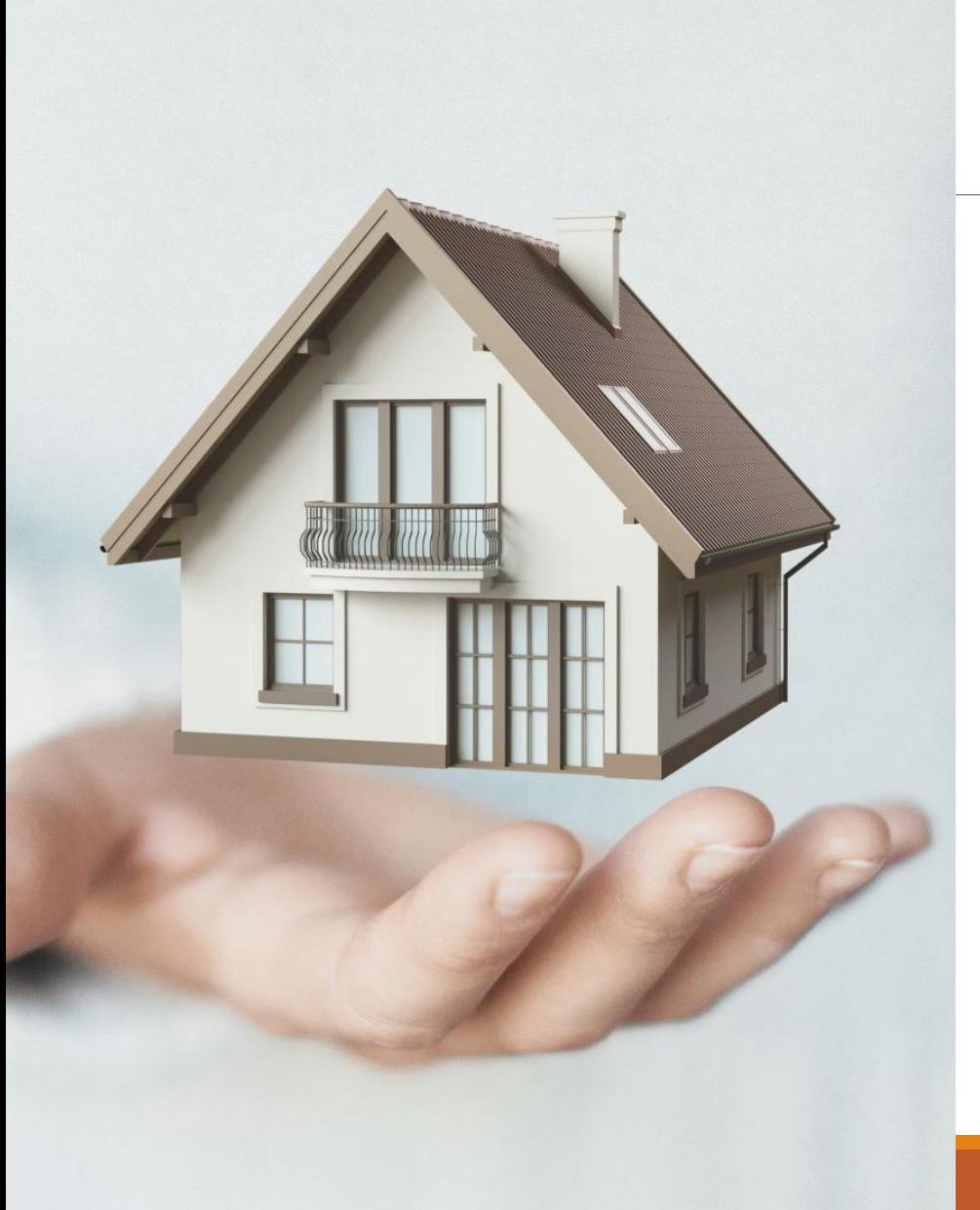

# Project 2: Classification of House Value

### ➢Home Value Classification: 9 features to classify high vs low medianHouseValue

longitude: A measure of how far west a house is; a higher value is farther west

latitude: A measure of how far north a house is; a higher value is farther north

housingMedianAge: Median age of a house within a block; a lower number is a newer building

totalRooms: Total number of rooms within a block

totalBedrooms: Total number of bedrooms within a block

population: Total number of people residing within a block

households: Total number of households, a group of people residing within a home unit, for a block

medianIncome: Median income for households within a block of houses (measured in tens of thousands of US Dollars)

**medianHouseValue: Median house value for households within a block (measured in US Dollars)**

oceanProximity: Location of the house w.r.t ocean/sea

Demo with N=5000 70% Training Data 30% Test Data Models Trained: Logistic Regression SVM

https://www.kaggle.com/camnugent/california-housing-prices

➢Prediction of House Price Classification Problem

### **Confusion Matrix**

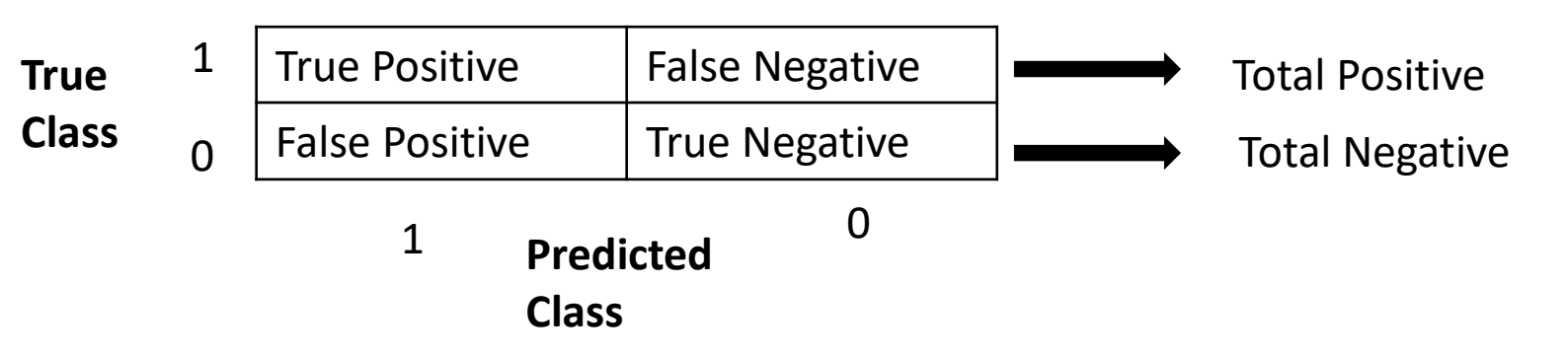

True Positive Rate = True Positive / Total Positive

True Negative Rate = True Negative / Total Negative =  $1 -$  False Positive Rate

Cross-Validation

Cross-validation folds:

**Holdout Validation** 

Percent held out:

validation.

Recommended for large data sets.

Resubstitution Validation

uses all the data for both training and

on each fold.

### ➢DATA IMPORT & CLASSIFICATION LEARNER INITIALIZATION

#### New Session from Arguments

#### Data set Validation Data Set Variable  $3500x11$  table Ttrain  $\blacktriangledown$ Response hi\_lo\_label double  $0 \ldots 1$  $\overline{\mathbf{v}}$

#### **Predictors**

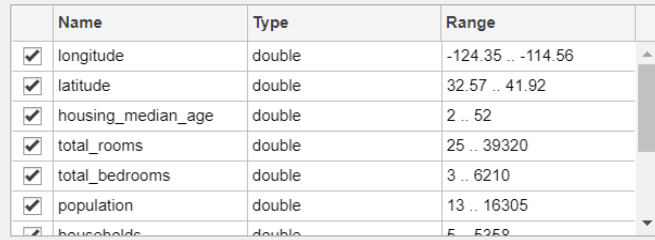

#### **Add All** Remove All

#### How to prepare data

Response variable is numeric. Distinct values will be interpreted as class labels.

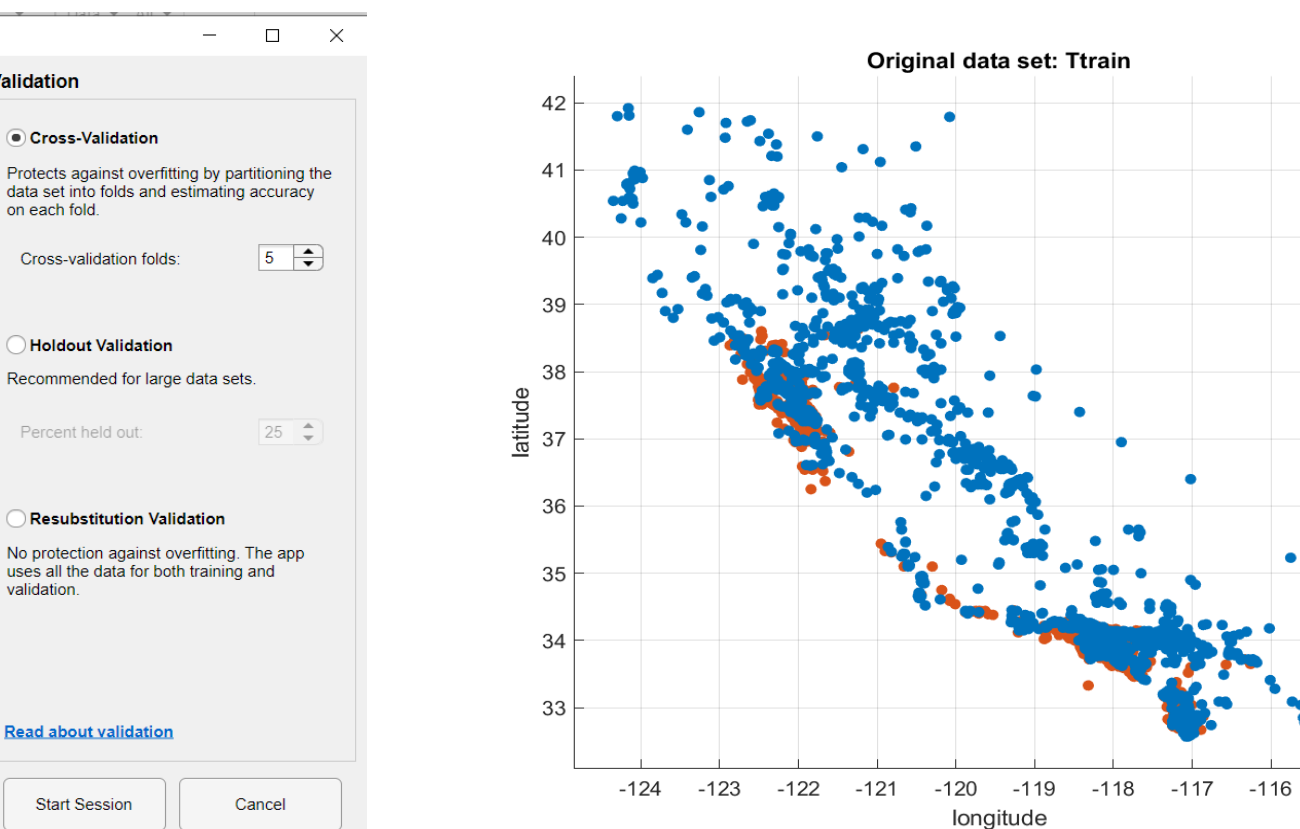

 $-115$ 

**Read about validation** 

**Start Session** Cancel

 $\Box$ 

 $\overline{\phantom{0}}$ 

➢DATA IMPORT & CLASSIFICATION LEARNER INITIALIZATION

classificationLearner(Ttrain,'hi\_lo\_label');

Demo with logistic regression and linear SVM

### SECTION 2: Raw Data Analysis

Visualize the data, Summarize variables, data cleaning, pre-processing if needed

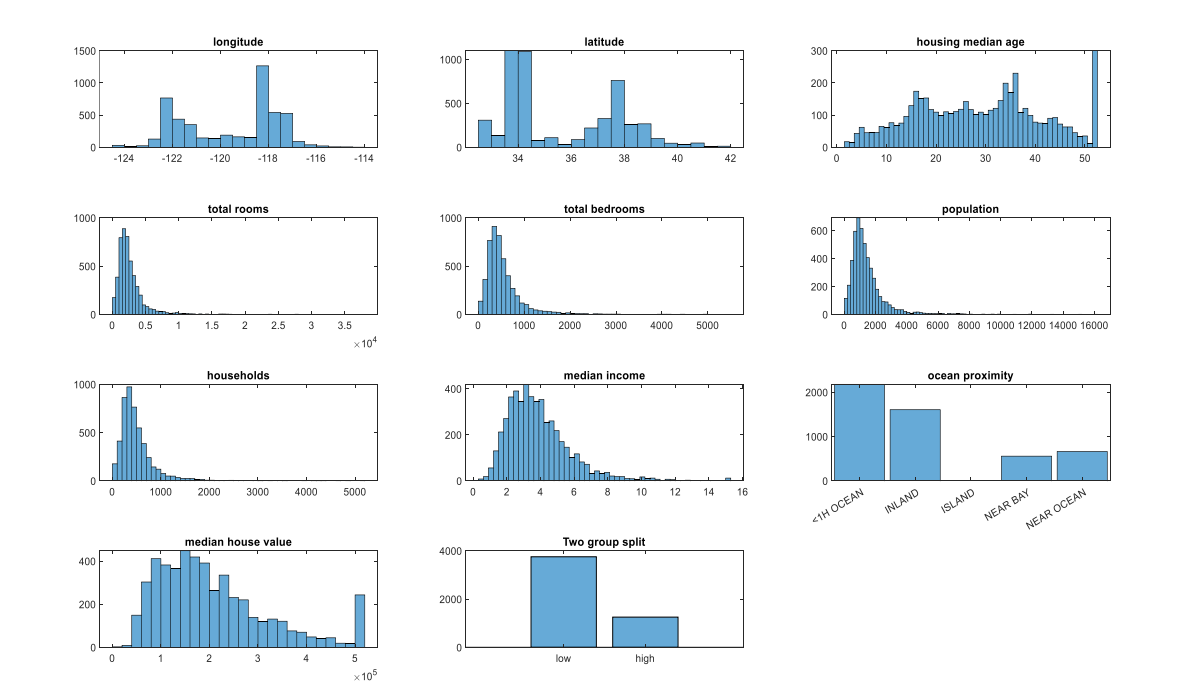

207 Missing values, replace with median values

ocean\_proximity: 20636×1 categorical Values: <1H OCEAN 9135 INLAND 6550 ISLAND 5 NEAR BAY 2289 NEAR OCEAN 2657

## SECTION 3: Correlation Analysis

#### FIND VARIABLE CORRELATIONS TO EACH OTHER AND THE MEDIAN\_HOUSE\_VALUE

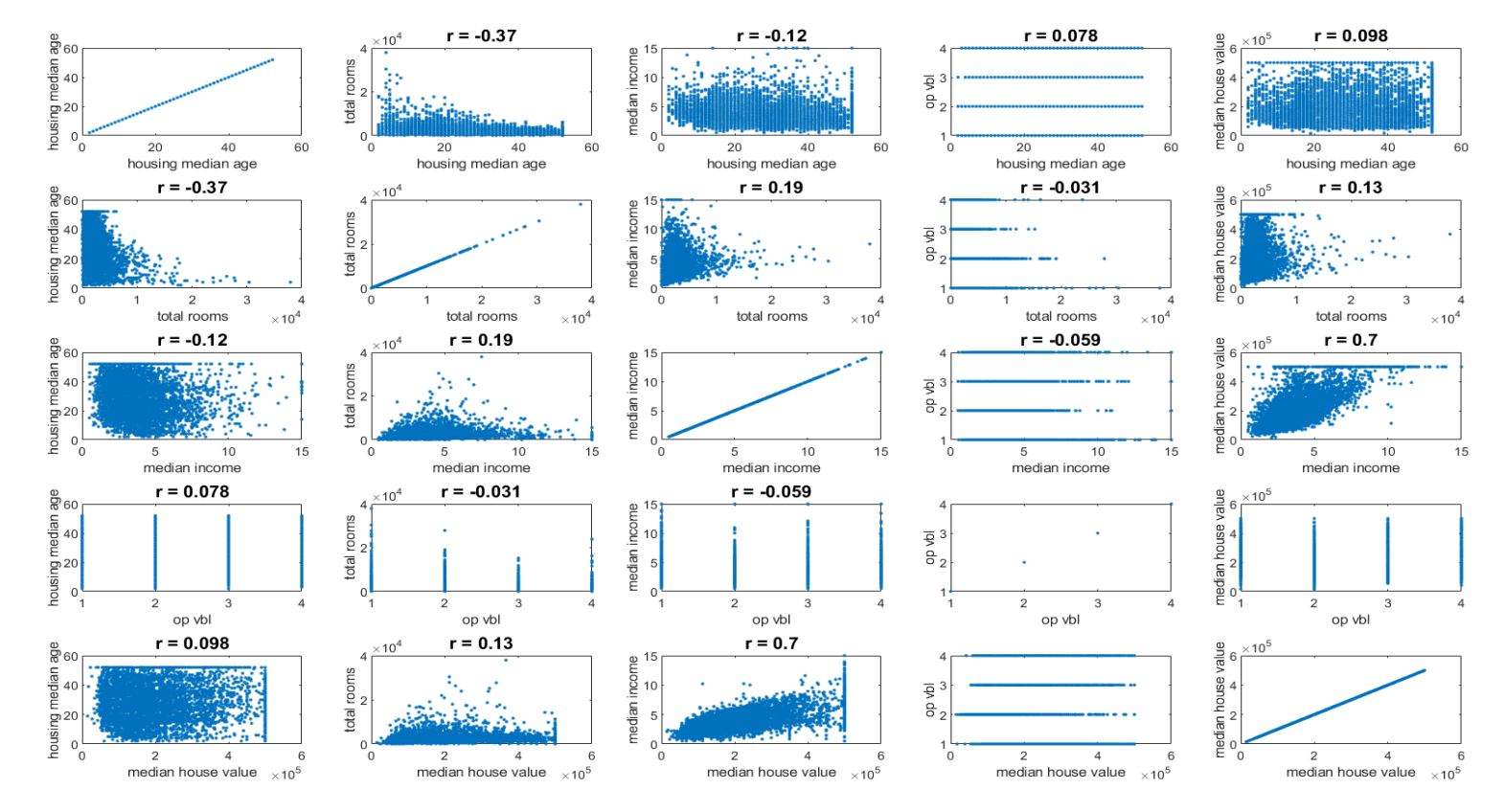

 $[R, pp] = corr(table2array(T1(:,select vars)))$ ;

### SECTION 4: Logistic Regression

#### SPLIT INTO TRAINING AND TEST DATA AND FIT LOGISTIC REGRESSION MODEL

#### Estimated Coefficients:

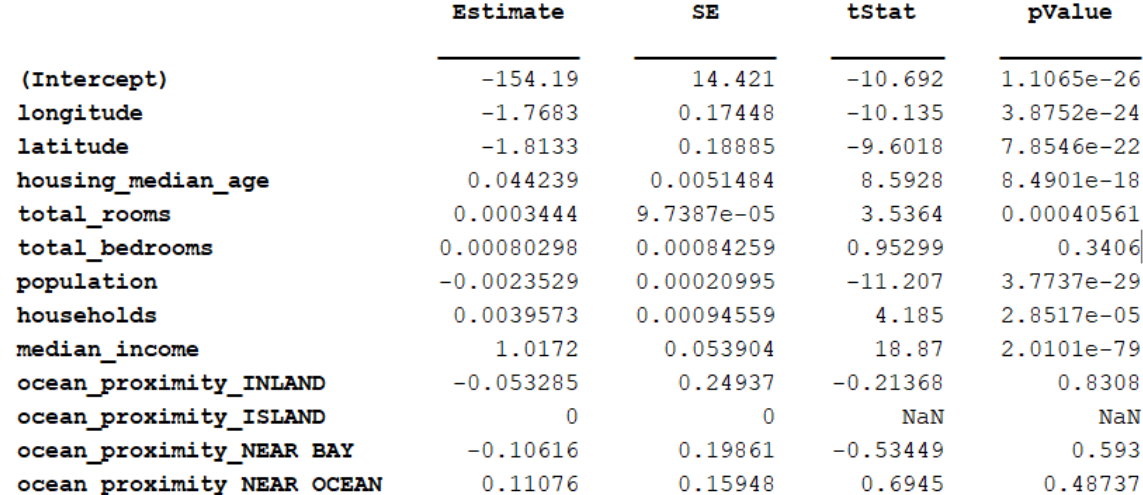

```
mdl = \text{fitglm}([Ttrain(:, 1:9))table(y)],'Distribution','binomial');
```
3500 observations, 3488 error degrees of freedom Dispersion: 1 Chi^2-statistic vs. constant model:  $1.83e+03$ , p-value = 0

#### Remove Insignificant features

### SECTION 5: Outliers

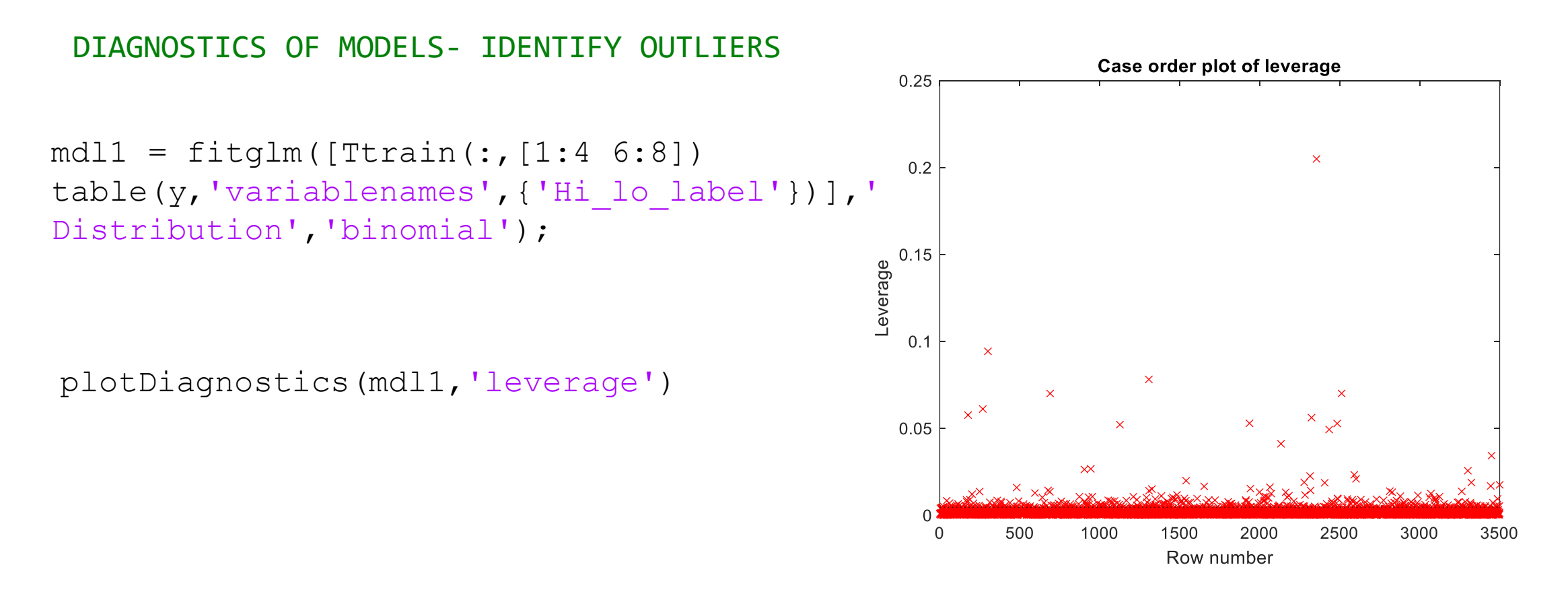

### SECTION 6: Classification (Clean Data)

### TEST MODEL FOR TWO CLASS CLASSIFICATION (Logistic Regression)

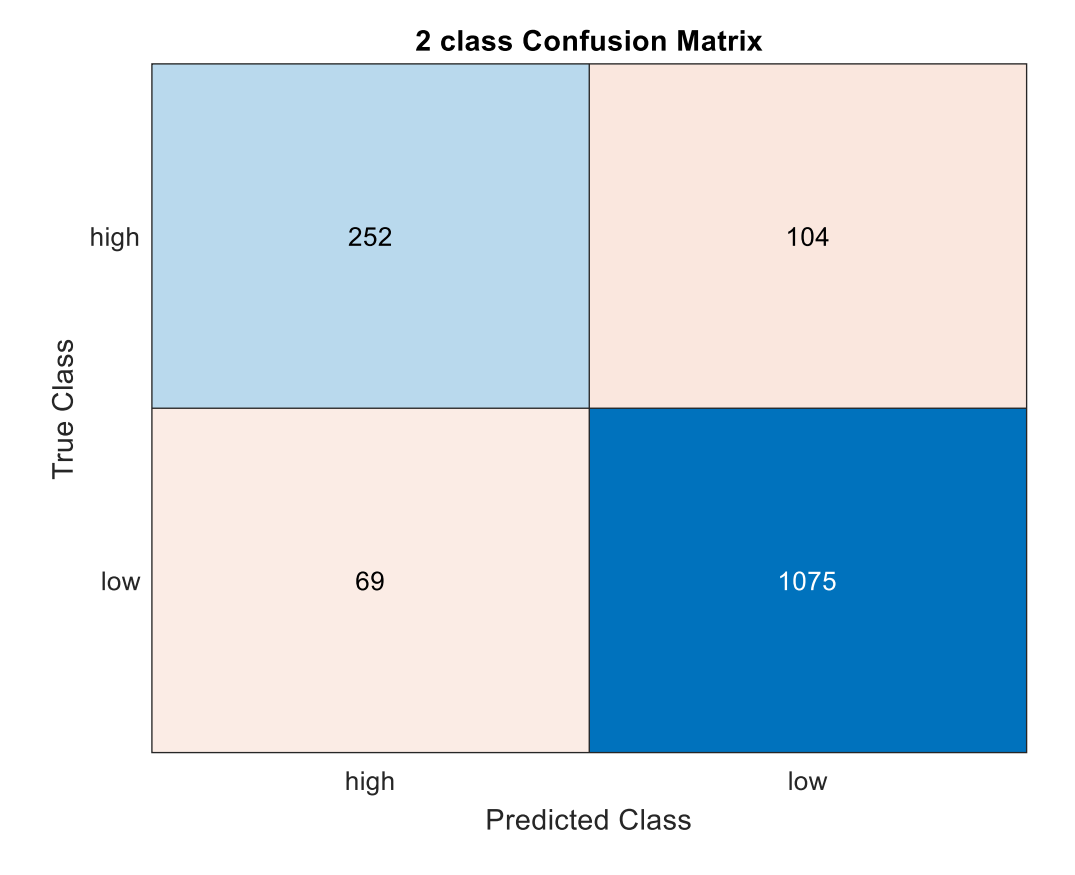

Test Data  $N = 1500$ (30% of 5000)

Missing Values Insignificant Features **Outliers** 

### SECTION 7: SVM Classification

REGULARIZATION OF VARIABLES DONE AUTOMATICALLY, NO NEED TO CHOOSE FEATURES SEPARATELY AS WAS DONE EARLIER FOR LOGISTIC REGRESSION

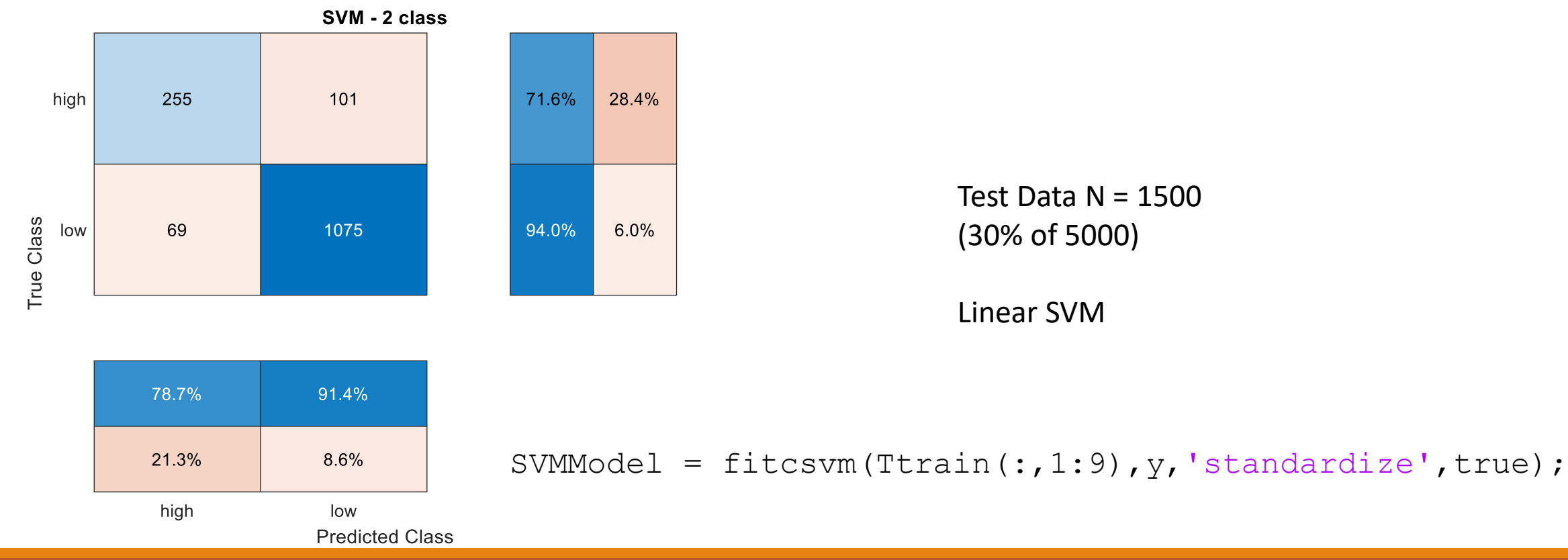

Test Data  $N = 1500$ (30% of 5000)

Linear SVM

### SECTION 8: SVM Classification

### LINEAR vs RADIAL BASIS FUNCTION (RBF) KERNEL

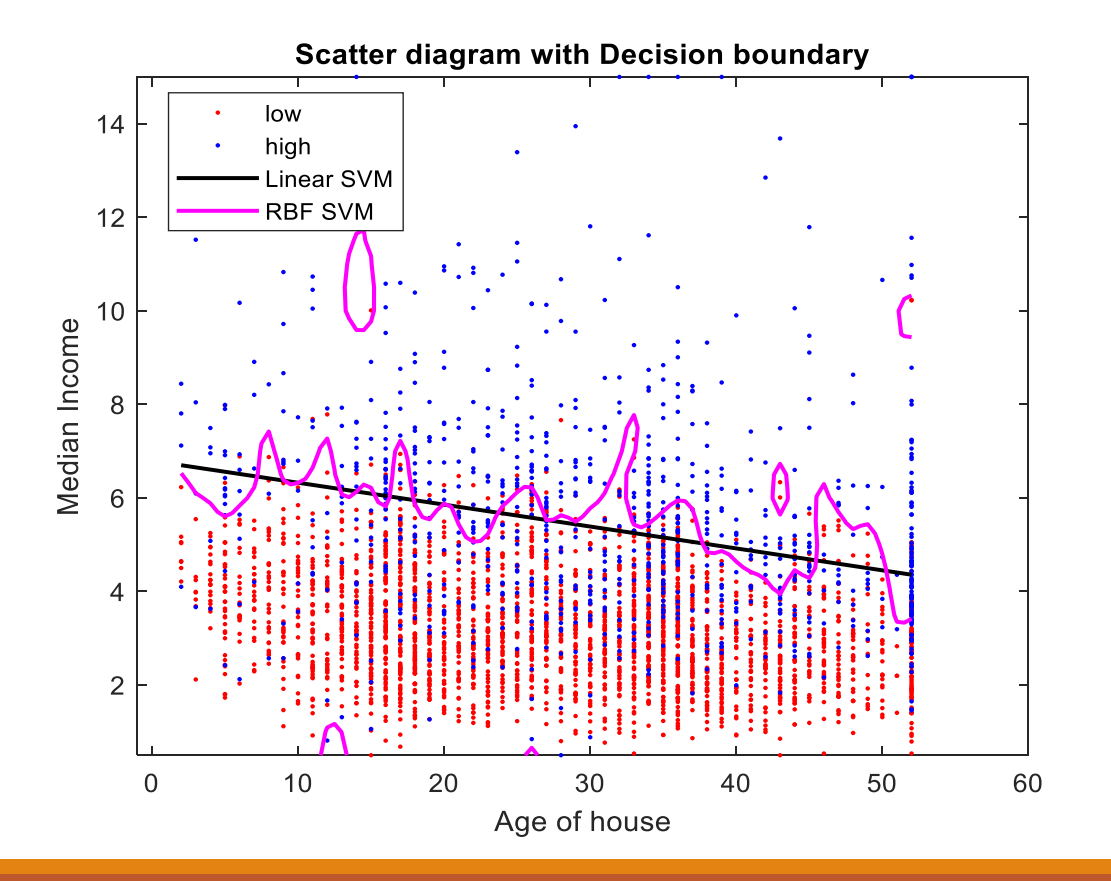

fitcsvm $([x1 x2], y1);$ 

fitcsvm([x1 x2],y1,'KernelFunction','rbf');

x1: Age of House X2: Median Income

### SECTION 9: Multiclassification (SVM)

### ONE CLASS VS REST CONSERVED ALSO perform one to one class

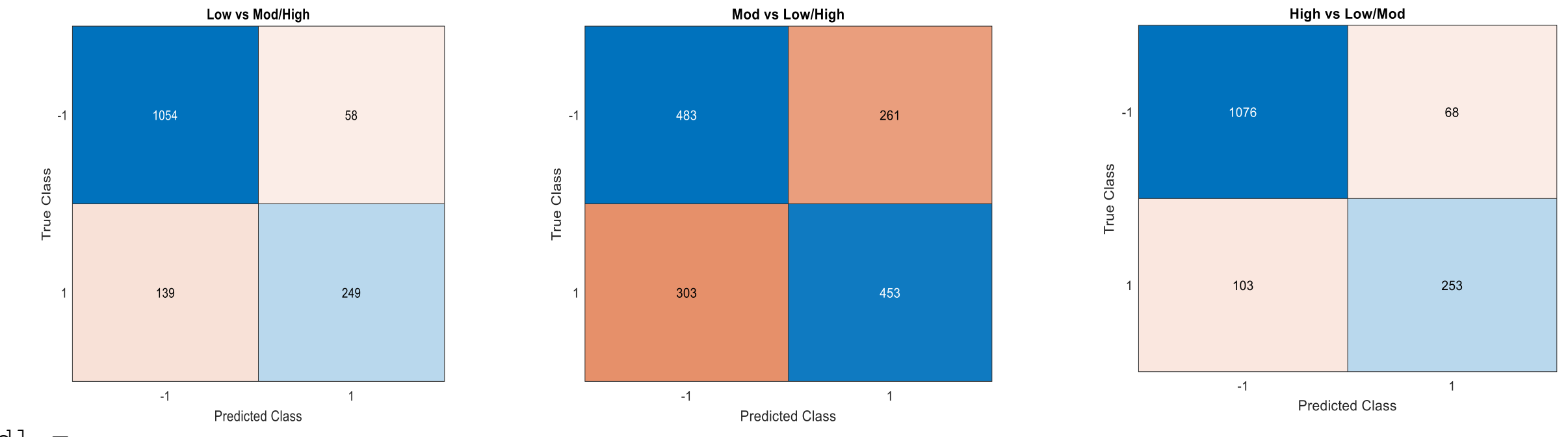

 $Md1 =$ 

fitcecoc (Ttrain (:, 1:8), y, 'Learners', t, 'Coding', coding, 'ResponseName', responseName, ... 'PredictorNames', predictorNames, 'ClassNames', classNames);

### SECTION 10: Multiclassification (SVM)

high

#### LOW vs MOD vs HIGH CLASS 3 class SVM classification 96 27.5% high 258 2 72.5% Mdlp = fitcecoc(Ttrain(:,1:8),y,'Learner True Class s',t,'FitPosterior',true,... low  $\mathbf{1}$ 257 130 66.2% 33.8% 'ClassNames',{'low','mod','high'} ,... 'Verbose',2);70 56 630 83.3% 16.7% mod

mod low **Predicted Class** 

### Project 3: Oxygen desaturation

Differentiating Smokers vs Non-Smokers

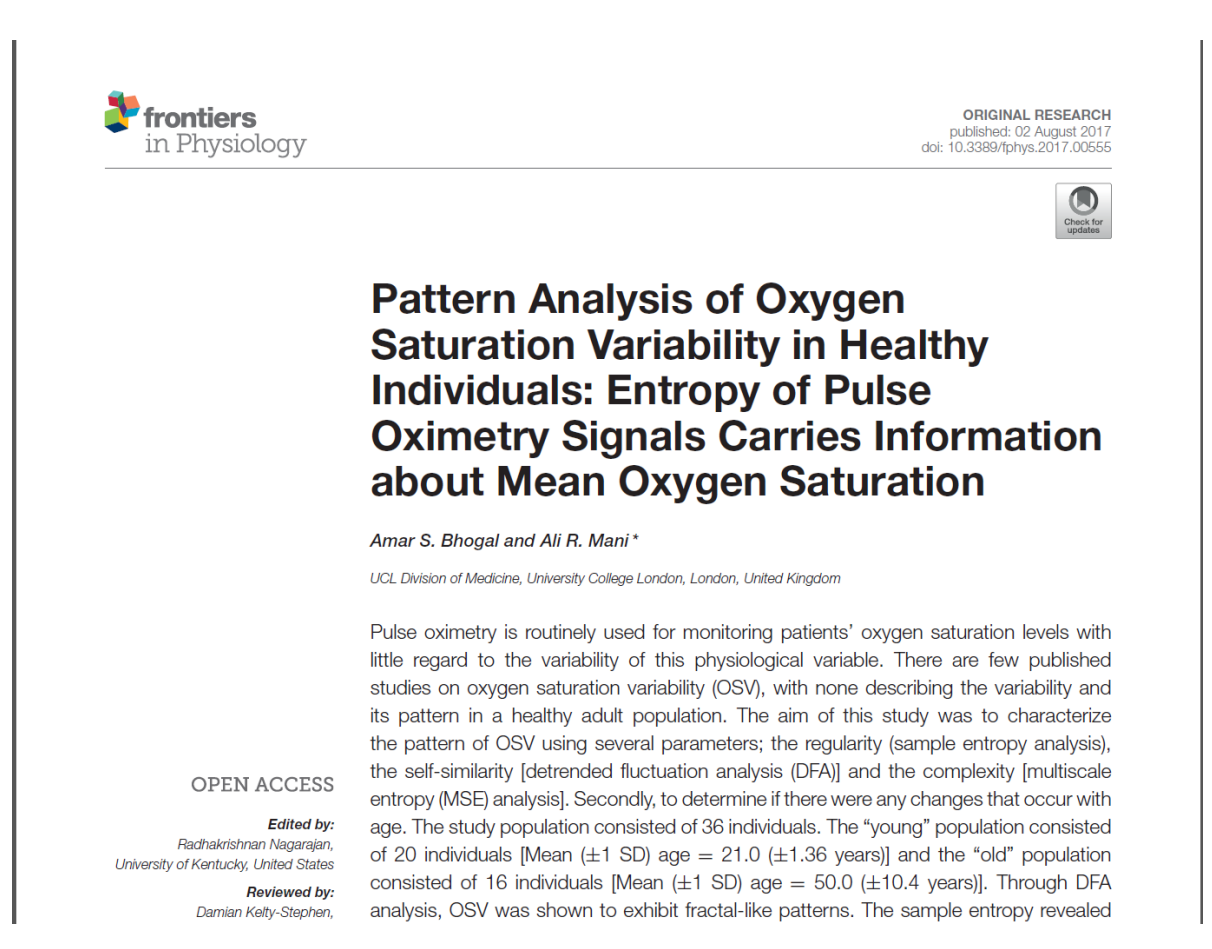